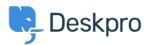

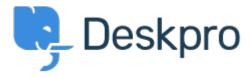

مركز المساعدة > اقتراحات > Feature Request > Overriding Chat Widget Settings using custom departments.

## Overriding Chat Widget Settings using custom departments. Collecting Feedback

- LP Lu Parente •
- اسم المنتدى: #Feature Request

I'm looking to spin up three different chat widgets, one for each of our supported regions. We have three supported regions: Region 1, Region 2 and Region 3, and have structured our chat departments accordingly. Each of regions has their own dedicated landing pages, and I would like to embed the respective chat widget on .each of those pages